**AutoCAD Crack Free Registration Code X64 (2022)**

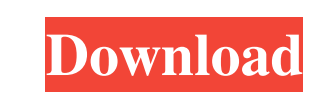

 $1/4$ 

### **AutoCAD Crack [Updated] 2022**

What is AutoCAD Cracked Accounts? What is AutoCAD? AutoCAD is a popular computer-aided design (CAD) application for creating 2D drawings. AutoCAD is available as a desktop app, mobile and web apps. Desktop AutoCAD is primarily used to create construction drawings and architectural design. However, AutoCAD can also be used to design other things like electronic devices, furniture, houses, vehicles, and pretty much anything. AutoCAD is available for both home and commercial use. Home users are often worried about learning how to use AutoCAD in just one sitting and therefore to avoid the complexity, they prefer to use AutoCAD by hiring a CAD design expert who will be experienced in working with the software. Commercial users of AutoCAD are those who are creating CAD designs for construction, mechanical, architectural and other similar projects. You can use AutoCAD in both ways – hire a consultant or do it yourself. In both the cases, it is mandatory to know how to use AutoCAD properly and to know what all features it has. AutoCAD 2019 is a professional computer-aided design (CAD) application for creating 2D drawings. It is available as a desktop app, mobile and web apps. It was released in November 2017 as a successor to AutoCAD 2016. AutoCAD is a popular computer-aided design (CAD) application for creating 2D drawings. AutoCAD is available as a desktop app, mobile and web apps. Desktop AutoCAD is primarily used to create construction drawings and architectural design. However, AutoCAD can also be used to design other things like electronic devices, furniture, houses, vehicles, and pretty much anything. AutoCAD is available for both home and commercial use. Home users are often worried about learning how to use AutoCAD in just one sitting and therefore to avoid the complexity, they prefer to use AutoCAD by hiring a CAD design expert who will be experienced in working with the software. Commercial users of AutoCAD are those who are creating CAD designs for construction, mechanical, architectural and other similar projects. You can use AutoCAD in both ways – hire a consultant or do it yourself. In both the cases, it is mandatory to know how to use AutoCAD properly and to know what all features it has. The features of AutoCAD 2019 One of the most important features of AutoCAD 2019 is

# **AutoCAD Free Registration Code Free For Windows**

Other versions of AutoCAD, such as AutoCAD LT and AutoCAD Map 3D, also support some scripting. Notes References External links AutoCAD 2011 Tutorial AutoCAD Accessibility AutoCAD LISP Coding AutoCAD in-depth tutorial A tutorial to create a Subscription based workspace for AutoCAD. AutoCAD API Documentation Category:AutoLISP Category:Computer-aided design software Category:Computer-aided design software for WindowsBooking.com Promo Codes & Coupons - 2020 Enjoy special offers and deals on millions of hotels on the go. Book online and save with Booking.com promo codes and coupons! How to use this page? To activate this code, please click on the blue button "Book Now" or "Get Deal" on the respective page. Once the page has loaded, the discount will be applied automatically. To use the coupon at checkout, please select the code from the list. You can always apply more than one coupon code at checkout. Just make sure to apply the code before the discounts are already added to your cart. Please note that some promotions can be used as many times as you wish within a specified time period and sometimes only after certain conditions have been met. In this case, you will be notified of this once the offer has been activated. The offer may also have certain restrictions when used in combination with other promotional offers. In all cases, the offer is non-exchangeable and can be used for the stated purpose only. Please refer to the specific offer description for all details. Warning! These Booking.com promo codes do not work on all booking.com pages. Booking.com is a booking service operated by Booking Holdings. You can find additional information about Booking.com on our overview page. Please check Booking.com for updated and working Booking.com promo codes. Show HN: My side project, 4 Person Rock-Paper-Scissors (no technology) - robin\_reala ===== tarr11 Great idea! I'd suggest having a button to "play" vs a button to "watch" instead of having to click on the "results" every time (that seems wasteful and not 5b5f913d15

#### **AutoCAD Crack+ (LifeTime) Activation Code Latest**

Choose Company > New Company. Right-click the software folder and choose Export Company. Paste the following line in the first textbox, then press OK: c:\autocad\autocad\_setup.exe -w -t c:\autocad\autocad.ini -s c:\autocad\autocad.ini -w Open Windows Explorer and search for autocad.ini. Change the line below to this: [New Company] OemManufacturer=ThisCompany OemProduct=PRODUCT OemProductModel=MODEL Description=DESCRIPTION Do not change anything else in the file. Click Save, then right-click again on the software folder and choose Import Company. Click Yes. Installation Download the Autocad Ultimate trial version. Run autocad\_setup.exe to install Autocad Ultimate to the default location: c:\autocad\ Follow the instructions in the Autocad setup wizard to complete installation. Changes to the standard setup The following options are available in the standard autocad setup. Import/Export Options OemManufacturer: When importing the company into a project, the OemManufacturer is set to ThisCompany. OemProduct: When importing the company into a project, the OemProduct is set to the Product name. OemProductModel: When importing the company into a project, the OemProductModel is set to the Product name. Description: When importing the company into a project, the Description is set to the Company name. Options and Path The Path option lets you specify a different location for the CAD file. Color Options The Color tab lets you set colors for the model. Table 2. Color options in the Standard Autocad Setup dialog box Color Description Color Selector 1 Choose a color for the layer. Color Selector 2 Choose a color Selector 3 Choose a color for the polyline. Color Selector 4 Choose a color for the polygon. Color Selector 5 Choose a color for the freeform polygon. Color Selector 6 Choose a color for the

# **What's New in the AutoCAD?**

Speeding up your CAD work Since the introduction of AutoCAD (and the Office suite) in 1987, the full potential of CAD has remained unused. The technologies available for creating drawings have improved, but the underlying drafting and editing technologies have not. With AutoCAD, the CAD app you've been using for 20 years, there are many ways to improve the speed and efficiency of your design process. Open your files, import and edit them directly The new Markup Import and Markup Assist feature means you can import and edit documents directly in your drawing files. Thanks to the new search and indexing, you can find the information you need with just a few keystrokes. With Markup Import, you can search and open multiple documents at once. Even if they are in different formats (PDF, DXF, DWG, DWF, etc.), or saved as different file types. When you import files, you will see the individual items as they come into your document. After that, you can simply open, edit and save the documents into a single folder or drawer, and move them around, just as if they were in a drawing file. With Markup Assist, you can quickly and easily import a large number of items from a document. If the AutoCAD version you have is older than AutoCAD 2023, you can download AutoCAD 2023 by itself, or as part of the Office 2023 for Windows, Office 2023 for Mac, or Office 2023 for iOS. Design visualization from the start You can now change your drawing view from Orthographic to Perspective or 3D Wireframe. In addition to being able to view what's going on in your drawing, you can also view your drawing as it's being designed. You can use the new Turn Previews on/off to switch between Orthographic and Perspective view. 3D Wireframe is now available in AutoCAD, for the first time. In previous versions, you needed to create 3D drawings from scratch. With 3D Wireframe, you can see the 3D design you're working on right from the start. It's a great way to keep things organized and start working from a clean slate. Planning for efficiency There's more you can do with much of the same drawing tools. You can now rotate, move, trim and copy drawings

#### **System Requirements For AutoCAD:**

Supported OS: Microsoft Windows XP Microsoft Windows Vista Microsoft Windows 7 Microsoft Windows 8 Minimum: OS: XP SP2 CPU: Intel Core 2 Duo E6600, 2.8 GHz RAM: 2 GB Hard disk space: 150 MB Screenshots: Software: Spyhunter 4 is a powerful spyware removal tool that allows you to remove spyware, viruses, adware, toolbars, and trackers from your computer. System Mechanism

# Related links:

[https://www.realteqs.com/teqsplus/upload/files/2022/06/S3lq3yYxvRnCQGQvjQi1\\_07\\_65afe30e18e6b1d22c0cef73dec82645\\_file.pdf](https://www.realteqs.com/teqsplus/upload/files/2022/06/S3lq3yYxvRnCQGQvjQi1_07_65afe30e18e6b1d22c0cef73dec82645_file.pdf) [http://chatroom.thabigscreen.com:82/upload/files/2022/06/uCfCBmQVYuIsnjxBJVMM\\_07\\_55cbf46bfdb7ae892ef95172c83b4b8c\\_file.pdf](http://chatroom.thabigscreen.com:82/upload/files/2022/06/uCfCBmQVYuIsnjxBJVMM_07_55cbf46bfdb7ae892ef95172c83b4b8c_file.pdf) [https://www.spanko.net/upload/files/2022/06/QsBS8bMyAjYSedftThSf\\_07\\_b1170dd917388a2a0f83a116b5944aac\\_file.pdf](https://www.spanko.net/upload/files/2022/06/QsBS8bMyAjYSedftThSf_07_b1170dd917388a2a0f83a116b5944aac_file.pdf) <https://chgeol.org/wp-content/uploads/2022/06/annaqyn.pdf> <https://getwisdoms.com/wp-content/uploads/2022/06/AutoCAD-7.pdf> <https://www.santapau-pifma.com/autocad-2019-23-0-crack-3264bit-latest-2022/> <http://landauer-stimme.de/2022/06/07/autocad-2018-22-0-crack-with-license-code-latest/> <https://www.tnrhcp.com/wp-content/uploads/2022/06/AutoCAD-22.pdf> <http://www.sartorishotel.it/?p=6434> <https://medicilearningit.com/autocad-2019-23-0-crack-for-pc-2022-new/> <https://rwix.ru/autocad-crack-serial-number-full-torrent-2022-latest.html> <http://feelingshy.com/autocad-crack-activation/> <http://fystop.fi/?p=17881> <https://inge-com.fr/wp-content/uploads/2022/06/janyenr.pdf> [https://cdn.geeb.xyz/upload/files/2022/06/hyREo9mZtjUVp83R2JWx\\_07\\_55cbf46bfdb7ae892ef95172c83b4b8c\\_file.pdf](https://cdn.geeb.xyz/upload/files/2022/06/hyREo9mZtjUVp83R2JWx_07_55cbf46bfdb7ae892ef95172c83b4b8c_file.pdf) [https://automative.club/upload/files/2022/06/KicIATwesN4wxaICLE1H\\_07\\_b54e48b63c4625c4f6711cde82506e73\\_file.pdf](https://automative.club/upload/files/2022/06/KicIATwesN4wxaICLE1H_07_b54e48b63c4625c4f6711cde82506e73_file.pdf) <https://kiralikofis.com/wp-content/uploads/2022/06/yamgari.pdf> <http://taifsn.com/wp-content/uploads/2022/06/corhazl.pdf> <https://it-labx.ru/wp-content/uploads/2022/06/armalinn.pdf> [https://facenock.com/upload/files/2022/06/KYvhnvgqphcC2khkjDGz\\_07\\_b54e48b63c4625c4f6711cde82506e73\\_file.pdf](https://facenock.com/upload/files/2022/06/KYvhnvgqphcC2khkjDGz_07_b54e48b63c4625c4f6711cde82506e73_file.pdf)